## SAP ABAP table H\_T329P {Generated Table for View}

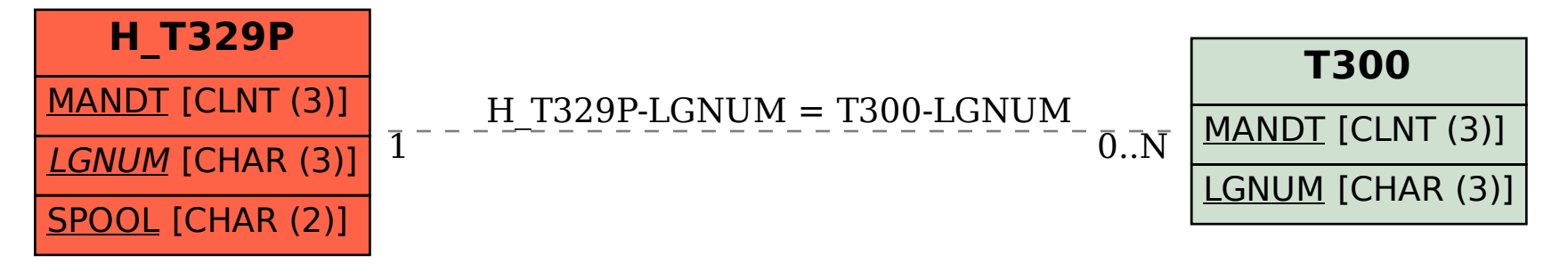